# **Teminių žemėlapių tikslumą vertinanti metodika**

## **Artūras Bautrėnas**

*Vilniaus universitetas, M. K. Čiurlionio 21, LT-03101 Vilnius El. paštas: arturas.bautrenas@gf.vu.lt*

## **Artūras Kmeliauskas**

*VĮ Distancinių tyrimų ir Geoinformatikos centras "GIS-Centras", Sėlių 66, LT-08109 Vilnius El. paštas: arturas.kmeliauskas@gmai.lt*

**Bautrėnas A., Kmeliauskas A.** Teminių žemėlapių tikslumą vertinanti metodika. *Geografija*. 2009. T. 45(1). ISSN 1392-1096.

Straipsnyje pateikta autorių sudaryta teminių žemėlapių tikslumą vertinanti metodika, jai iškelti reikalavimai, analizuojamos metodikos automatizavimo galimybės. Tiriamas keleto teminių žemėlapių koordinuotų sutartinių ženklų padėjimo tikslumas. Darbo metu išanalizuotos teorinės prielaidos; sukurta tikslumą vertinanti metodika ir jos principų schema; sukurtas ir aprašytas tikslumą vertinančios metodikos atomatizavimui skirtų kompiuterinių programų junginys "KartoMat"; vertinant automatizuotos metodikos efektyvumą analizuotas trijų teminių žemėlapių koordinuotų sutartinių ženklų padėjimo tikslumas.

**Raktažodžiai:** tikslumas, automatizavimas, žemėlapis, koordinatės, programavimas

## **ĮVADAS**

Kartografinės produkcijos kokybę lemia gausybė veiksnių (Dumbliauskienė, 2002; Chomskis, 1979, Bautrėnas, 2002), tačiau vienas svarbiausių – informacijos korektiškumas, glaudžiai susijęs su žemėlapio tikslumu. Tikslumo klaidos menkina žemėlapio vertę, todėl ypač svarbu, kad pasirinktas žemėlapis atitiktų jam keliamus tikslumo reikalavimus.

Spausdintų teminių žemėlapių tikslumą nulemia keletas veiksnių: spausdinimo kokybė, žemėlapio mastelis (tikėtina, kad smulkesnio mastelio žemėlapiuose nedidelės sutartinių ženklų padėjimo klaidos bus nepastebimos), kartografo darbas (žmogiškasis veiksnys) ir t.t. Teminių žemėlapių tikslumo vertinimo tyrimai Lietuvoje plačiai neanalizuoti. Šia tematika išleista tik keletas publikacijų, todėl šiuo aspektu nagrinėjami klausimai yra ypač aktualūs tolesniam teminės kartografijos plėtojimui Lietuvoje.

Teminiuose žemėlapiuose informacija užkoduojama tam tikrais specifiniais ženklais ar simboliais, t. y. sutartiniais ženklais (ženklų sistemomis) (Dumbliauskienė, 2002; Lenkevičius, Matickas, 2004). Ženklų sistemų įvairovė labai plati ir priklauso nuo žemėlapio tematikos, turimos kartografuojamos informacijos detalumo, pasirinkto kartografavimo metodo, žemėlapio mastelio ir daugelio kitų aspektų, tačiau apskritai visus ženklus galima skirstyti į dvi dideles grupes:

1) ženklai, kurių padėtis žemėlapyje nėra griežtai koordinuota (tai arealą nusakantys ženklai, pavyzdžiui, konkrečiame areale vyraujantį augmenijos tipą);

2) koordinuoti sutartiniai ženklai (vieni dažniausiai naudojamų tokių koordinuotų sutartinių ženklų – tai miestų, gyvenviečių, kaimų padėtį žymintys ženklai).

Šio tyrimo objektu pasirinkti Lietuvos miestus žymintys koordinuoti ženklai. Tyrimo metu pamėginta įvertinti atspausdintų teminių žemėlapių tikslumą analizuojant miestų sutartinių ženklų (puansonų) padėjimo tikslumą pasirinktuose teminiuose žemėlapiuose. Nustatant popieriniame žemėlapyje sutartinių ženklų padėjimo tikslumą būtinas itin didelis kruopštumas, sugaištama nemažai laiko, todėl šiam darbui atlikti buvo sukurta tikslumą vertinanti metodika ir tyrimą automatizuojanti kompiuterinė programa.

# **SUTARTINIŲ ŽENKLŲ PADĖJIMO TIKSLUMĄ VERTINanti METODIKA**

Esminius sutartinių ženklų padėjimo tikslumą vertinančios metodikos principus nusako schema (1 pav.), pagal kurią visą darbų eigą galima suskirstyti į 6 etapus.

*1. Spausdinto žemėlapio įskaitmeninimas.* Spausdinti žemėlapiai dažniausiai įskaitmeninami dviem būdais – digitalizuojant ir nuskaitant. Pasirinktas pastarasis įskaitmeninimo būdas, nes jis yra greitesnis ir patogesnis nei digitalizavimas (Bautrėnas, 2002; Bautrėnas, Konstantinova, 2006).

*2. Įskaitmeninimo metu atsiradusių žemėlapio geometrinių iškraipymų (deformacijų) įvertinimas ir panaikinimas*. Nuskaitant žemėlapį dėl įvairių priežasčių atsiranda geometrinės deformacijos, t. y. skaitmeninio vaizdo iškraipymai (Bautrėnas, 2002; Konstantinova, 2004).

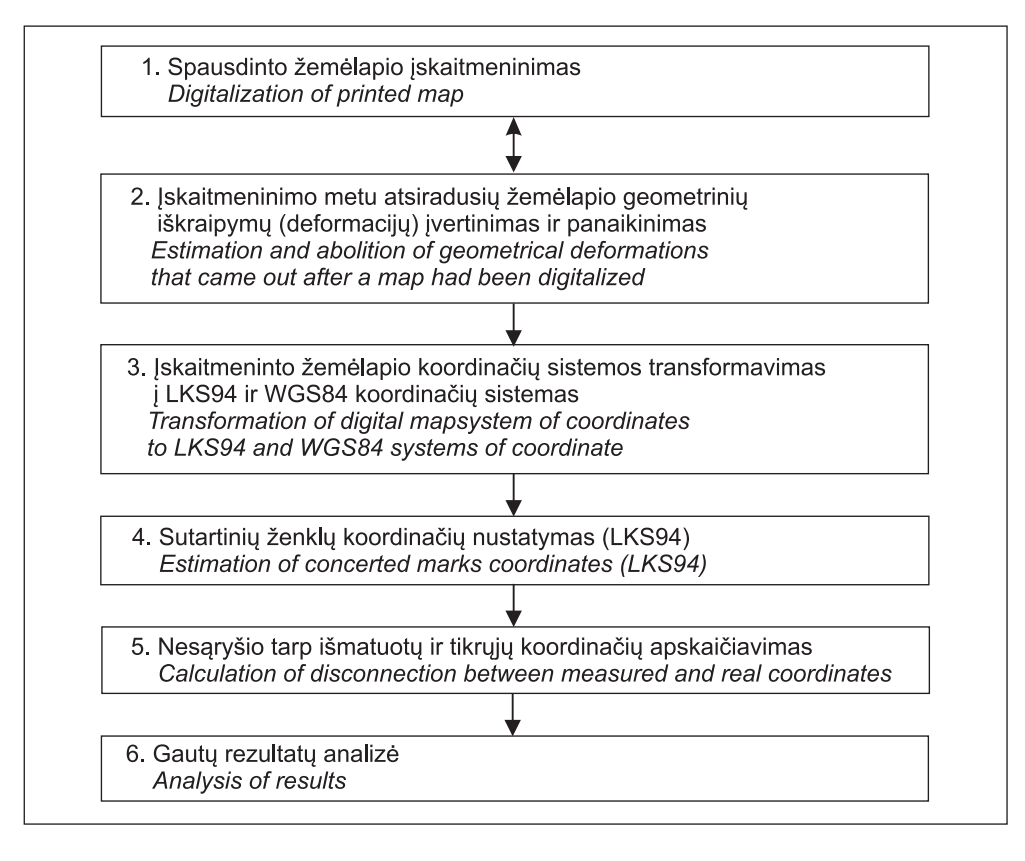

**1 pav.** Tikslumą vertinančios metodikos principų schema **Fig. 1.** Scheme of accuracy estimation methodology principles

Norint panaikinti geometrines deformacijas pirmiausia reikia įvertinti atsiradusių geometrinių iškraipymų dydį. Tam tikslui išmatuojami atstumai tarp taškų, kurių koordinatės yra žinomos, ir gauti rezultatai (ilgiai) palyginti su tikraisiais dydžiais. Tam geriausiai tinka žemėlapyje esantis koordinačių tinklas.

*3. Įskaitmeninto žemėlapio koordinačių sistemos transformavimas į LKS94 ir WGS84 koordinačių sistemas.* Neįskaitmeninto (spausdinto) žemėlapio koordinačių tinklas (pvz., LKS94 arba WGS84) siejamas su atitinkamais matavimo vienetais (pvz., metrais arba laipsniais), t. y. šio tinklo atžvilgiu galima nustatyti kiekvieno objekto padėtį naudojamoje koordinačių sistemoje (Zekerevičius, Putrimas, 1995; Zakarevičius, 1996; Zakarevičius, 2000).

Nuskaičius (įskaitmeninus) žemėlapį šis ryšys prarandamas, bet kokia panaudota koordinačių sistema tampa lapo koordinačių sistema, t.y. koordinačių tinklo pradžia tapatinama su apatiniu kairiuoju arba viršutiniu kairiuoju žemėlapio lapo kampu. Norint nustatyti sutartinių ženklų tikrąją padėtį, reikia spaudos lapo stačiakampes koordinates transformuoti į LKS94 koordinates, o pastarąsias – į WGS84 elipsoidines koordinates.

*4. Sutartinių ženklų koordinačių nustatymas (LKS94)*. Siekiant nustatyti pasirinktų sutartinių ženklų planines padėjimo koordinates ir įvertinti sukurtos metodikos tikslumą, kiekvieno pasirinkto sutartinio ženklo koordinatė buvo nustatinėjama dviem būdais.

• Pirmiausia pasirinktų sutartinių ženklų koordinatės nustatytos lapo koordinačių sistemoje naudojant "Adobe Illustrator CS2" kompiuterinę programą. Koordinatės 0,001 mm tikslumu nustatytos žemėlapyje, vėliau 0,0001 m tikslumu jos transformuotos į LKS94 koordinates vietovėje.

• Sutartinių ženklų koordinatės antruoju būdu nustatytos įkėlus žemėlapį į "AutoCAD 2006" kompiuterinę programą. Šioje programoje programiškai susietos lapo koordinačių ir LKS94 koordinačių sistemos, t. y. vaizdas nustumtas į LKS94 koordinates, todėl koordinatės iš karto nustatytos LKS94 koordinačių sistemoje (0,0001 m tikslumu vietovėje) (Bautrėnas, 2006). Abiem atvejais sutartinių ženklų centro koordinatės nustatomos vizualiai.

*5. Nesąryšio tarp išmatuotų ir tikrųjų koordinačių apskaičiavimas.* Nuokrypiai tarp išmatuotų koordinačių ir tikrųjų koordinačių apskaičiuoti pagal šias formules:

$$
DX_A = X_A - X_T,
$$
  
\n
$$
DY_A = X_A - Y_T,
$$
  
\n
$$
DX_m = X_m - X_m,
$$
  
\n
$$
DY_m = Y_m - Y_m;
$$

čia *DX<sub>A</sub>*, *DY*<sub>A</sub> – išmatuotų koordinačių ir tikrųjų koordinačių nuokrypis naudojant "Adobe Illustrator CS2" programą; *DX*<sub>m</sub>, *DY*<sub>m</sub> – išmatuotų koordinačių ir tikrųjų koordinačių nuokrypis naudojant "AutoCAD 2006" programą;  $X_{T}$ ,  $Y_{T}$  – tikrosios miesto koordinatės;  $X_A$ ,  $Y_A$  – "Adobe Illustrator CS2"

programa apskaičiuotos miesto koordinatės; *X<sub>m</sub>*, *Y<sub>m</sub>* – "Auto-CAD 2006" programa nustatytos miesto koordinatės.

*6. Gautų rezultatų analizė.* Norint atlikti gautų rezultatų analizę, reikia juos palyginti tarpusavyje. Tam geriausia tinka "Microsoft Office Excel" programa, nes joje galima gautus rezultatus palyginti ne tik skaitmeniniu būdu, bet ir grafiškai.

Tokia tikslumo analizė yra gana sudėtinga ir reikalauja gana didelių laiko sąnaudų. Akivaizdu, kad atliekant skaičiavimus nepavyktų išvengti klaidų. Tik maksimalus šios metodikos automatizavimas leistų pasirinkto žemėlapio tikslumą įvertinti greitai ir pakankamai tiksliai.

# **Sutartinių ženklų padėjimo tikslumą vertinančios metodikos automatizavimas**

Derėtų iškart pažymėti, kad visos tikslumą vertinančios metodologijos automatizuoti neįmanoma, nes tikslumo vertinimo kriterijų (objektų, atkarpų, plotų) parinkimas yra žmogaus, o ne programos prerogatyva. Tačiau galima automatizuoti atskiras metodikos dalis, t. y. sukurti kompiuterinę programą, kuri apskaičiuotų įvairius duomenis.

*Reikalavimai kuriamai programai:*

1. Automatinis nuskaitytų žemėlapio fragmentų įkėlimas.

2. Ryšio tarp nuskaityto vaizdo koordinačių ir naudojamų (LKS94 arba WGS84) koordinačių nustatymas.

3. Kompleksinis žemėlapio geometrinių deformacijų vizualizavimas.

4. Geometrinių nuskaitymo deformacijų nustatymas ir panaikinimas.

5. LKS94 koordinačių tinklo braižymas.

6. Koordinačių perskaičiavimas iš WGS84 į LKS94 ir atvirkščiai.

7. Įkeltų žemėlapių fragmentų padėties keitimas koordinačių tinklo atžvilgiu.

8. Įkeltų žemėlapio fragmentų didinimas arba mažinimas.

9. Transformuotų (be geometrinių deformacijų) žemėlapio fragmentų išsaugojimas fiksuojant koordinačių padėtį.

10. Automatinis sutartinių ženklų centro koordinačių nustatymas.

11. Atstumų tarp nurodytų dviejų objektų apskaičiavimas.

12. Visų teorinių ir esamų atstumų, plotų, perimetrų ir jų tarpusavio nesutapimų (nuokrypių) apskaičiavimas.

13. Tiesioginio matavimo duomenų (miesto centro koordinačių ir pavadinimų) ir suskaičiuotų rezultatų įkėlimas į duomenų bazę "Kmat", suskaičiuotų rezultatų iškėlimas į "Microsoft Office Excel ..." programą tolesniam apdorojimui (grafinis vizualizavimas).

14. Žemėlapių (programos lango permatomumas) vizualus sugretinimas.

15. Visų vartotojo pasirinktų transformacijos parametrų išsaugojimas.

Kiekvienam programai iškeltam reikalavimui buvo sukurtas atskiras programos fragmentas (paprogramė) ir jie sujungti į bendrą kompiuterinę programą sąlyginiu pavadinimu "KartoMat" (Kartografiniai matavimai) (2 pav.).

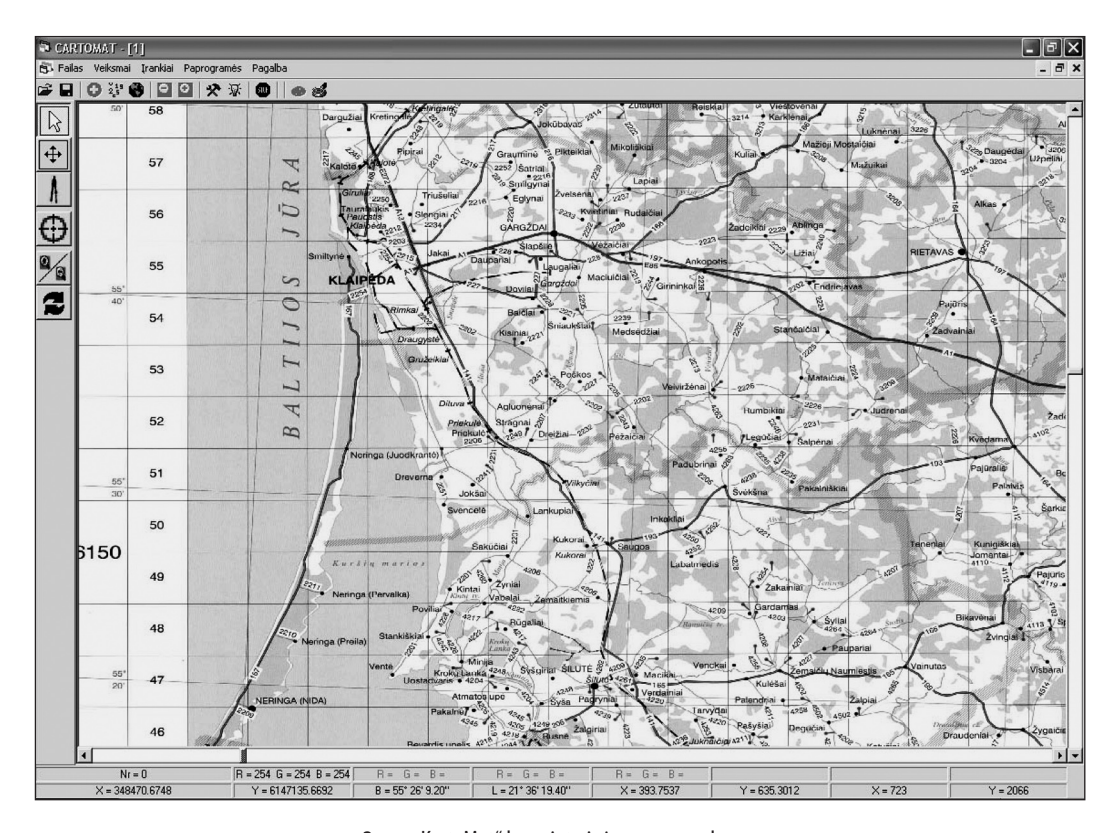

**2 pav.** "KartoMat" kompiuterinės programos langas **Fig. 2.** The window of the KartoMat computer program

Keletą įgyvendinimo aspektų panagrinėkime plačiau.

*Automatinis nuskaitytų žemėlapio fragmentų įkėlimas.* Nuskaitymas atliekamas A4 lapo formate, t.y. didesnio formato žemėlapiai įskaitmeninti dalimis. Siekiant labiau automatizuoti visą procesą, automatizuotas ir žemėlapio fragmentų

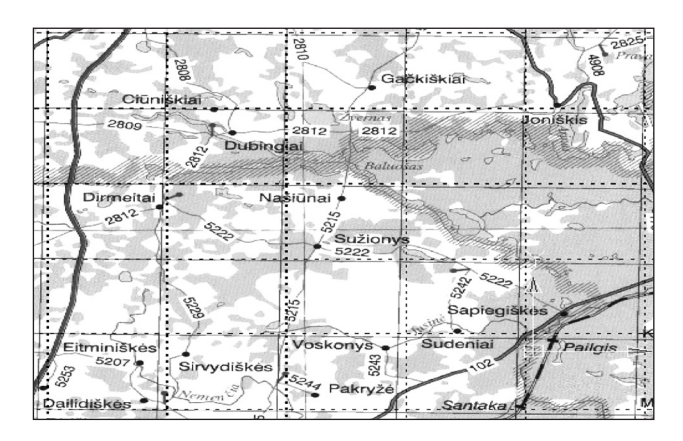

**3 pav.** Nuskaityto žemėlapio fragmentas prieš transformaciją **Fig. 3.** Fragment of a map scanned before transformation

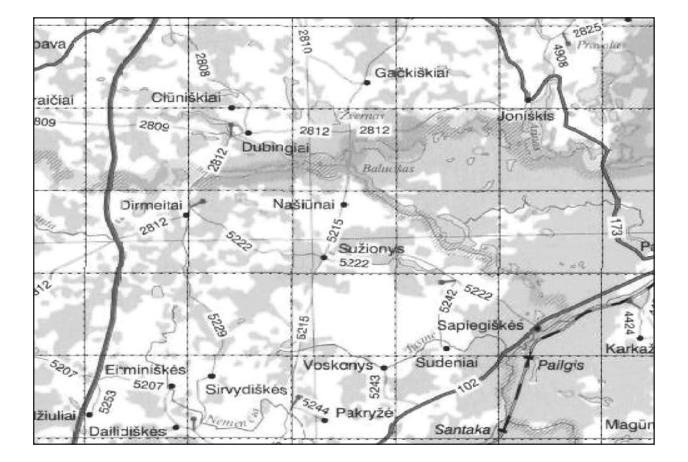

**4 pav.** Nuskaityto žemėlapio fragmentas po transformacijos **Fig. 4.** Fragment of a map scanned after transformation

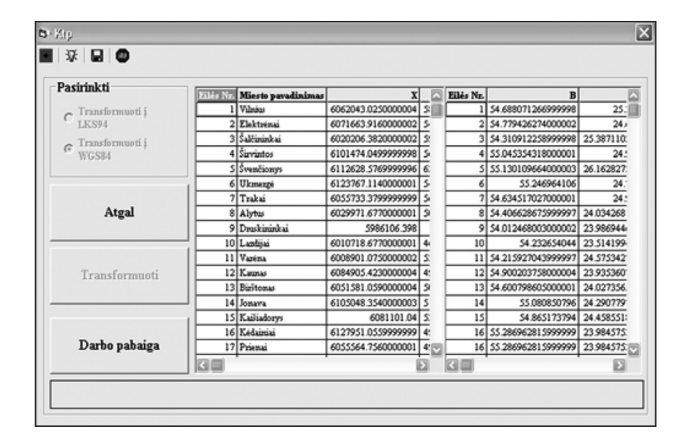

**5 pav.** Paprogramės "Ktp" koordinačių transformavimo langas koordinates nuskaitant iš rinkmenos

**Fig. 5.** The window of coordinates' transformation routine "Ktp" when the coordinates are taken from the file

įkėlimas, kuris vyksta pagal jų pavadinimus, t. y. žemėlapio fragmento pavadinimas lygus *i–n*; čia *i* – eilutės numeris, *n* – stulpelio numeris.

*Geometrinių nuskaitymo deformacijų nustatymas ir panaikinimas.* Įskaitmenintame nuskaityto žemėlapio vaizde gali atsirasti geometrinių deformacijų (Bautrėnas, 1999; Bautrėnas 2002), kurioms panaikinti buvo sukurta "Tkap" paprogramė (skirta atstatyti nuskaitymo metu žemėlapyje atsiradusias geometrines deformacijas). Trečiame paveiksle pateiktas nuskaityto žemėlapio fragmentas, kuriame punktyrinėmis linijomis pavaizduotas nedeformuotas LKS94 koordinačių tinklas, o greta jo matyti nuskaityto žemėlapio fragmento deformuotas LKS94 koordinačių tinklas.

Kadangi geometrinės deformacijos žemėlapyje pasiskirsto nevienodai, patartina apskaičiuoti transformacijos koeficientus, o vėliau transformuoti ne visą žemėlapį iš karto, bet atskirus jo fragmentus. Taip pasiekiamas didesnis tikslumas.

*Koordinačių perskaičiavimas iš WGS84 į LKS94 ir atvirkščiai.* "Ktp" (Koordinačių transformavimo paprogramė) skirta transformuoti koordinates iš WGS84 į LKS94 koordinačių sistemą ir atvirkščiai. Koordinačių transformavimui panaudoti tokie algoritmai:

1) plokštuminių (LKS94) koordinačių skaičiavimas pagal elipsoidines (WGS84) koordinates;

2) elipsoidinių (WGS84) koordinačių skaičiavimas pagal plokštumines (LKS94) koordinates.

Šioje paprogramėje koordinates galima transformuoti dviem būdais:

rankiniu būdu (6 pav.) ir automatizuotai, t. y. jas nuskaitant iš rinkmenos (5 pav.).

*Automatinis sutartinių ženklų centro koordinačių nustatymas.* Nustatyti žemėlapyje pasirinkto miesto sutartinio ženklo (puansono) koordinates galima rankiniu būdu, t. y. atliekant tiesioginius matavimus spausdintame žemėlapyje. Tačiau šis būdas turi tris esminius trūkumus:

1) didelio kiekio sutartinių ženklų koordinačių nustatymas užima daug laiko; 2) dažniausiai naudojami prietaisai

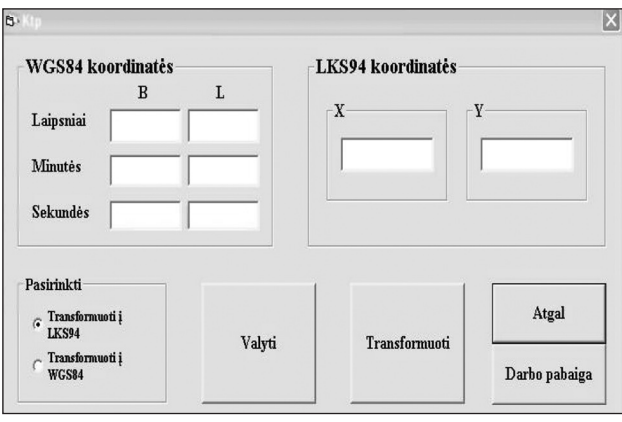

6 pav. Paprogramės "Ktp" koordinačių transformavimo langas suvedant koordinates

**Fig. 6.** The window of coordinates' transformation routine "Ktp" when coordinates are inserted manually

ir žmogaus fizinės galimybės turi didelę įtaką matavimo tikslumui; 3) kadangi nustatomos ne tiesioginės koordinatės, jas reikia apskaičiuoti, o tai yra tiesioginis galimų klaidų šaltinis.

Įskaitmeninus žemėlapį sutartinių ženklų koordinates galima nustatyti vizualiai tam pritaikytose programose (pavyzdžiui, "Autodesk AutoCAD 2002"), t. y. pelės žymeklį uždedant ant miestą žyminčio ženklo ir užsirašant koordinates. Šis sutartinių ženklų koordinačių nustatymo metodas pažangesnis, bet taip pat nėra efektingas. Pirmiausia tikslumas priklauso nuo naudojamos įrangos (monitoriaus), kuri lemia vizualaus pelės žymeklio padėjimo tikslumą, antra, pelės žymeklio padėjimo tikslumas priklauso nuo individualių žmogaus regėjimo savybių, t. y. to paties sutartinio ženklo centrą kiekvienas žmogus nustatys skirtingai. Išeitis – automatizuoti sutartinių ženklų centro koordinačių nustatymą.

Centro koordinačių apskaičiavimo metodas remiasi dviem pikselio savybėmis:

a) spalva (spalvos kodu RGB spalvų modulyje);

b) pikselio padėtį dvimatėje plokštumoje nusakančia koordinačių pora (*x*, *y*).

Centro koordinatės apskaičiuojamos per monitoriaus pikselius. Toks metodas padėjo išvengti apskaičiavimo klaidų, kurios pasitaikydavo dėl pasikeitusios žemėlapio vaizdo padėties monitoriaus pikselių atžvilgiu.

Galimi tokie centro koordinačių apskaičiavimo būdai pagal sutartinio ženklo formą:

1) apskritimo (statmenų, vektoriniu), 2) kitos objektų formos.

"Apskritimo statmenų" koordinačių skaičiavimo eiliškumas pavaizduotas 7 paveiksle. Pasirenkamas bet koks apskritime esantis taškas ir nustatoma jo (pikselio) spalva RGB

spalvų modulyje. Nuo šio pikselio *x*, -*x*, *y* ir -*y* kryptimis vieno pikselio atstumu yra tikrinamos naujai apskaičiuotų pikselių spalvos RGB spalvų modulyje. Šis veiksmas atliekamas, kol n-ojo pikselio spalva nesutampa su 1-ojo pikselio spalva. Taip surandami objekto kontūro pradžios pikseliai (jų *x* ir *y* koordinatės) ieškomomis kryptimis. Iš nustatytų *x* reikšmių apskaičiuojamas *x* krypties linijos vidurys. Analogiški veiksmai atliekami su y reikšmėmis.

Nuo apskaičiuotų *x* ir *y* linijų vidurio taškų vėl *x*, -*x*, *y* ir -*y* kryptimis vieno pikselio atstumu yra tikrinamos naujai apskaičiuotų pikselių spalvos RGB spalvų modulyje. Šis veiksmas atliekamas, kol n-ojo pikselio spalva nesutampa su 1-ojo pikselio spalva – taip surandami objekto kontūro pradžios pikseliai ieškomomis kryptimis. Iš nustatytų *x* reikšmių apskaičiuojamas *x* krypties linijos vidurys, o iš nustatytų *y* reikšmių apskaičiuojamas *y* krypties linijos vidurys, t. y. apskaičiuojamos objekto centro koordinatės.

"Apskritimo statmenų" metodu apskaičiuotą centro koordinatę galima patikslinti "apskritimo vektoriniu" skaičiavimo metodu. Aštuntame paveiksle pavaizduotas pastarojo centro koordinačių skaičiavimo metodo eiliškumas. Nustatinėjant centro koordinates šiuo būdu galima "užsibrėžti" norimą tikslumą, tai yra galima pasirinkti brėžiamų menamų spindulių skaičių apskritime.

Sutartinių ženklų centro koordinačių apskaičiavimas "apskritimo vektoriniu" metodu:

1.Pasirenkamas centro koordinatės apskaičiavimo tikslumas (galima pasirinkti intervalą sekundės tikslumu).

2. Centro koordinatė apskaičiuojama "apskritimo statmenų" metodu.

3. Nuo šios apskaičiuotos koordinatės pagal pasirinktą tikslumą yra brėžiamos menamos tiesės keturiomis (*x*, -*x*, *y* ir -*y*) kryptimis.

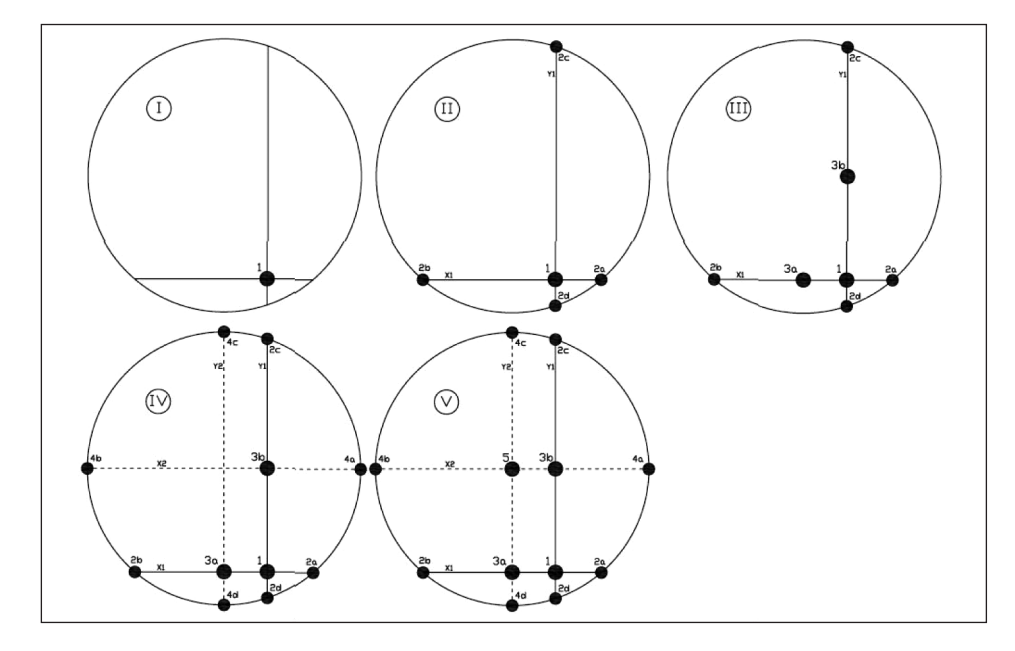

7 pav. Centro koordinačių suradimas "apskritimo statmenų" būdu **Fig. 7.** A scheme of finding center coordinates in "circle's verticals" manner

4. Pagal procentines išraiškas nustatytoji pikselio spalva yra lyginama su objekto kontūro ir jo vidaus spalvomis. Jeigu spalva sutampa su objekto vidaus spalva, reikšmės pridedamos (atitinkamai santykiu prieš tai buvusioms reikšmėms) prie gautųjų reikšmių. Veiksmas kartojamas, kol apskaičiuoto n-ojo pikselio spalva sutampa su objekto kontūro spalva. Jei spalva sutampa su objekto kontūro spalva, reikšmės atimamos (atitinkamai santykiu prieš tai buvusioms reikšmėms) iš gautųjų reikšmių. Veiksmas kartojamas, kol apskaičiuoto nojo pikselio spalva sutampa su objekto vidaus spalva. Objekto kontūro spalva lygi n-1 pikselio spalvai;

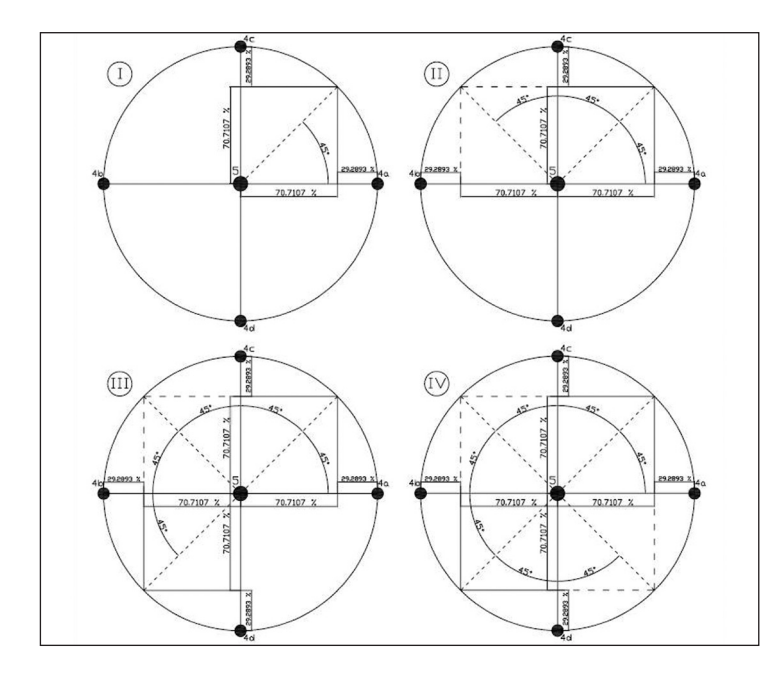

8 pav. Centro koordinačių suradimas "apskritimo vektoriniu" būdu (45° intervalu) **Fig. 8.** A scheme of finding center coordinates in "circle's vectors" manner

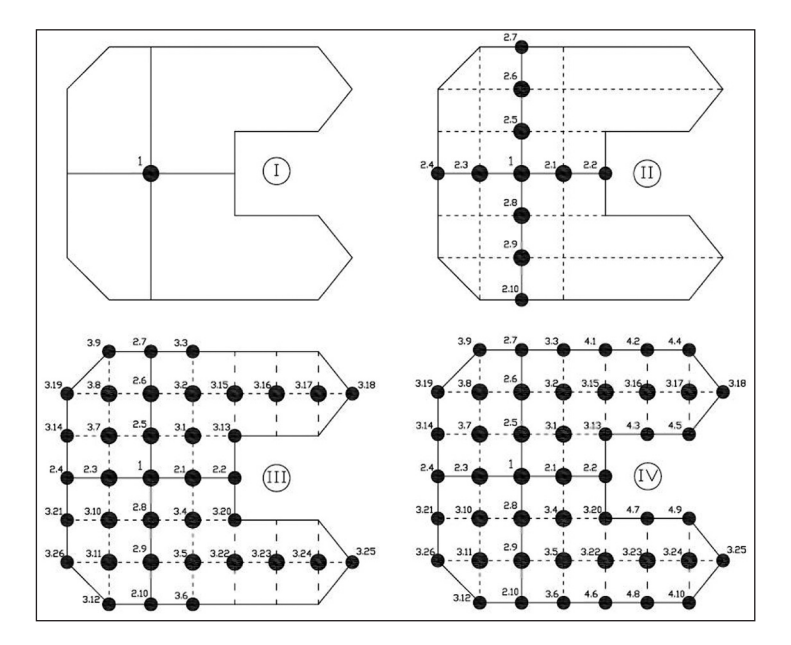

9 pav. Centro koordinačių suradimas "kitos objektų formos" būdu **Fig. 9.** A scheme of finding center coordinates in "other objects' shape" manner

5. Iš nustatytų *x* ir *y* koordinačių porų apskaičiuojamos objekto (sutartinio ženklo) centro koordinatės.

Sutartinių ženklų centro koordinačių apskaičiavimas "kitos objektų formos" metodu (9 pav.):

1.Pasirenkamas taškas objekte, nustatoma jo spalva (RGB spalvų modulyje).

2.Keturiomis kryptimis kas vieną pikselį įsimenamos koordinačių poros, kurios yra tikrinamos (ar jų spalva sutampa su pirmojo pikselio spalva). Veiksmas vyksta, kol n-ojo pikselio spalva nesutampa su 1-ojo pikselio spalva.

3. Nuo įsimintų koordinačių keturiomis kryptimis kas

vieną pikselį (praleidžiant jau įsimintas koordinates) įsimenamos naujos koordinačių poros. Tikrinama, ar jų spalva sutampa su pirmojo pikselio spalva, veiksmas vyksta, kol n-ojo pikselio spalva nesutampa su 1-ojo pikselio spalva;

4. Trečiasis punktas kartojamas, kol nelieka nepanaudotų objektą sudarančių pikselių.

5. Iš nustatytų objekto kontūro koordinačių porų apskaičiuojamos objekto centro koordinatės.

Aprašyti sutartinių ženklų centro koordinačių apskaičiavimo metodai tinka tik tada, kai sutartinį ženklą dengia viena spalva, tačiau dėl nekokybiško spausdinimo gali atsirasti spalvos anomalijų (pavyzdžiui, raudoname puansono fone gali atsirasti juodų taškų). Tokiu atveju nustatinėjamas miesto sutartinio ženklo kontūras įgautų netaisyklingą formą, būtų apskaičiuojamos neteisingos sutartinio ženklo centro koordinatės. Siekiant to išvengti programoje galima rankiniu būdu įvesti sutartinio ženklo kontūro spalvą (RGB spalvų modulyje).

Šis sprendimas leido išvengti sutartinių ženklų centro koordinačių apskaičiavimo klaidų, susijusių su jį sudarančių pikselių nevienoda spalva. Šiuo atveju pikselių spalvos tikrinamos ne su pirmojo pikselio spalva, o su nustatyta objekto kontūro spalva.

# **Sutartinių ženklų PADĖJIMO tikslumą vertinančios AUTOMATIZUOTOS metodikos APROBAVIMAS**

Metodologijos automatizavimas (programos "KartoMat" sukūrimas) suteikia vartotojui galimybę tiksliai ir efektyviai laiko sąnaudų atžvilgiu įvertinti sutartinių ženklų padėjimo tikslumą teminiuose žemėlapiuose. Metodikos efektyvumui įvertinti buvo nustatytas trijų teminių žemėlapių ("*Lietuvos valstybinės reikšmės automobilių keliai ir geležinkeliai" M 1 : 300 000*, "Lietuvos Respublikos administracinis suskirstymas" *M 1 : 400 000*, "Lietuva. Administracinis žemėlapis" *M 1 : 1 400 000*) koordinuotų sutartinių ženklų (puansonų) padėjimo tikslumas.

Koordinuotų sutartinių ženklų padėjimo tikslumą prasmingiausia tirti stambesnio mastelio teminiuose žemėlapiuose, nes tokiuose žemėlapiuose tiriamo sutartinio ženklo padėjimo klaidos yra reikšmingesnės ir vizualiai labiau pastebimos. Pavyzdžiui, jei padaryta 25 m sutartinio ženklo padėjimo klaida, tai žemėlapyje M 1 : 2 000 000 tai sudarys 0,013 mm, tačiau jei žemėlapio mastelis 1 : 300 000, klaida sudaro 0,08 mm, ir tai jau menkina spaudos kokybę.

Žemėlapyje "Lietuvos valstybinės reikšmės automobilių keliai ir geležinkeliai" pasirinkti sutartiniai ženklai (puansonai) analizuoti "Adobe Illustrator CS2", "Autodesk AutoCAD" ir "KartoMat" programomis. Kituose žemėlapiuose pasirinktų sutartinių ženklų centro koordinatės nustatinėtos tik vienu būdu, t. y. įvertinus visų metodų efektyvumą panaudotas tik tas metodas, kurio apskaičiavimo paklaidos mažiausios.

Žemėlapio "Lietuvos valstybinės reikšmės automobilių keliai ir geležinkeliai" tyrimo rezultatai, gauti naudojantis "Adobe Illustrator CS2" ir "Autodesk AutoCAD" programomis, yra panašūs. Užfiksuotas maksimalus pastarųjų programų koordinačių nuokrypis žemėlapyje siekė apie 3 mm (sutartinių ženklų centro koordinatės nustatinėtos vizualiai). Tokie nuokrypiai buvo užfiksuoti sutartinių ženklų, žyminčių Tauragės ir Jurbarko miestus. Visų tirtų miestų (54 sutartiniai ženklai) koordinačių nuokrypių (minėtose programose) svyravimo diapazonas siekė nuo 0,05 iki 2,88 mm. "KartoMat" programa nustatyti koordinačių nuokrypiai gerokai mažesni. Tirtų sutartinių ženklų koordinačių nuokrypių minimali reikšmė siekia 0,018 mm, o maksimali – 0,233. Maksimalios reikšmės užfiksuotos Prienų, Pakruojo, Šilalės ir Klaipėdos miestus žyminčiuose ženkluose, o minimalios – Trakų, Alytaus ir Molėtų. Tirtų sutartinių ženklų koordinačių bendra minimali nuokrypių tendencija buvo fiksuota "KartoMat" kompiuterine programa (tyrimą atliekant "kitos objektų formos" būdu). Nors kitais būdais gauti sutartinių ženklų centro koordinačių nuokrypiai yra didesni, tačiau ir šios apskaičiuotos reikšmės žemėlapio tikslumo kokybei įtakos neturi.

Žemėlapiuose "Lietuva. Administracinis žemėlapis" ir "Lietuvos respublikos administracinis suskirstymas" pastebėti ne tik didesni sutartinių ženklų padėjimo nuokrypiai, bet ir tendencingi sutartinių ženklų centro koordinačių nuokrypiai žemėlapių atžvilgiu. Maksimalūs sutartinių ženklų centro koordinačių nuokrypiai nuo tikrųjų jų koordinačių abiejuose žemėlapiuose nustatyti Varėnoje (1,254 ir 0,112 mm), o minimalūs – Trakuose (0,172 ir 0,016 mm).

Gauti tyrimo rezultatai leidžia teigti, kad metodikos automatizavimo kokybė tenkina užsibrėžtus tikslumo reikalavimus.

## **IŠVADOS**

1. Kompiuterinė programa "KartoMat" maksimaliai automatizuoja sukurtą tikslumą vertinančią metodiką, nes apima visus pagrindinius matavimų ir skaičiavimų procesus. Neautomatizuoti liko tik nuskaitymo ir nuskaityto vaizdo skaidymo procesai.

2. Automatinis sutartinių ženklų centro koordinačių nustatymo metodas yra daug tikslesnis už vizualų, nes centro koordinatės nustatytos vidutiniškai 0,127 mm tikslumu, t. y. apie 6 kartus tiksliau už vizualiai nustatinėtas sutartinių ženklų centro koordinates.

3. Sukurtoje kompiuterinėje programoje "kitos objektų formos" yra tiksliausias sutartinių ženklų centro koordinačių nustatymo metodas. Sutartinių ženklų centro koordinatės nustatytos vidutiniškai 0,074 mm tikslumu.

4. Automatizavus tikslumą vertinančią metodiką ženkliai sutaupoma laiko nustatinėjant sutartinių ženklų centro koordinates, pavyzdžiui, vidutiniškai vieno sutartinio ženklo centro koordinatei žemėlapyje nustatyti užtrunkama 5 minutes, tuo tarpu automatizavus šį procesą 5 minučių gali užtekti nustatyti visoms koordinatėms.

5. Sukurta koordinuotų ženklų padėjimo tikslumo žemėlapyje metodika, jos automatizavimas yra pritaikytas teminių žemėlapių tikslumo korektiškumui įvertinti nepriklausomai nuo žemėlapio mastelio ir žemėlapio sudarymo būdo (rankinis vektorizavimas ar duomenų įkėlimas iš duomenų bazės).

6. Žemėlapio "Lietuvos respublikos administracinis suskirstymas" (M 1 : 400 000) sutartinių ženklų padėjimo tikslumo nuokrypiai buvo didžiausi, lyginant juos su kitais analizuotais žemėlapiais, tačiau tai neturėjo įtakos bendrai žemėlapio kokybei.

7. Žemėlapių "Lietuva. Administracinis žemėlapis"  $(M 1: 1 400 000)$  ir "Lietuvos respublikos administracinis suskirstymas" (M 1 : 400 000) tikslumo svyravimo kreivės labai panašios, todėl galima teigti, kad abiem žemėlapiams panaudotas tas pats pagrindas.

> Gauta 2009 05 30 Parengta 2009 06 16

#### **Literatūra**

- 1. Bautrėnas A. 1999. Grafinės informacijos įvedimo tikslumo įvertinimas. *Lietuvos teminė kartografija atkūrus valstybingumą*. Straipsnių rinkinys. Vilnius. 123–129.
- 2. Bautrėnas A. 2002. *Kartografinio vaizdo optimizavimas teminėje kartografijoje (kompiuterinių programų pagrindu)*. Daktaro disertacija. Vilnius: VU. 242 p.
- 3. Bautrėnas A., Konstantinova J., Pileckas M. 2006. Skenuotų žemėlapių vaizdo kokybės vertinimas ir gerinimo būdai Adobe Photoshop programa. *Geodezija ir kartografija*. XXXII(1): IIa–IIh.
- 4. Chomskis V. 1979. *Kartografija*. Vilnius: Mokslas. 336 p.
- 5. Dumbliauskienė M. 2002. *Kartografinės komunikacijos pagrindai*. Vilnius. 88 p.
- 6. Konstantinova J. 2004. *Skenuotų žemėlapių vaizdo kokybės vertinimo ir transformavimo galimybių analizė (programa "PhotoShop")*. Magistro baigiamasis darbas. Vilnius: VU. 45 p.
- 7. Lenkevičius A., Matickas J. 2004. *Kompiuterinė grafika*. Kaunas: Technologija. 248 p.
- 8. Ostreika A. 2003. Programavimo "Visual Basic" pagrindai. Kaunas: Technologija. 253 p.
- 9. Paršeliūnas E. 2001. *Geoinformacinės sistemos: technologija*. Vilnius: Technika. 229 p.
- 10. Ražinskas A., Zakarevičius A. ir kt. 1979. *Taikomoji geodezija*. Vilnius: Mokslas. 326 p.
- 11. Sokas A. 2005. *Programavimas VBA kalba*. Vilnius: Technika. 52 p.
- 12. Zakarevičius A. 1996. *Lietuvos geodezinių tinklų koordinačių sistemos ir jų ryšiai*. Vilnius: Technika. 384 p.
- 13. Zakarevičius A. 2000. *Koordinačių sistema LKS94*. Vilnius: Technika.
- 14. Zakarevičius A., Putrimas R. 1995. *Ryšiai tarp geodezinių tinklų koordinačių sistemų*. Vilnius: Technika. 36 p.

#### **Artūras Bautrėnas, Artūras Kmeliauskas**

# **The methodology of estimating the accuracy of thematic maps**

#### *Summary*

The quality of cartographical production is determined by a lot of factors, one of those most important being the accuracy of information, which is closely connected with the accuracy of a map. Mistakes in accuracy debase the value of a map.

The accuracy of printed thematical maps is determined by several factors such as printing quality, the scale of a map (it is possible that in detailed-scale maps small mistakes in the layout of abritrary signs will not be noticed), cartographer's work (human factor), etc. There are just a few publications on this theme, so the topics of this work are particulary actual for the futher development of thematical cartography in Lithuania.

The aim of the work was to elaborate and automate the loading of the accuracy estimation methodology of abritrary signs of thematical maps and to study the loading accuracy of abritrary signs in several maps.

The goal was reached by four stages:

1. Analysis of theoretical assumptions.

2. Elaboration of the accuracy estimation methodology and its preceptual scheme.

3. A set of the KartoMat computer programs for automation of the accuracy estimation methodology was created and described.

4. To estimate the efectiveness of the automation methodology, analysis of a concerted abritrary sign loading was accomplished for three thematical maps.

The average deflection range in the centre coordinate of abritrary signs (in the LKS 94 coordinate sistem) was 40 m, and it is an acceptable accuracy for thematical maps according to specifications. We can conclude that the set of KartoMat computer programs for automating the accuracy estimation methodology is rather effective as it makes the research of thematical maps much easier and provides a proper accuracy

**Key words:** accuracy, automatization, map, coordinates, programming